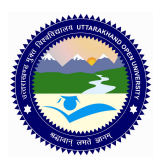

# **UTTARAKHAND OPEN UNIVERSITY, HALDWANI (NAINITAL)** उत्तराखंड मुक्त विश्वविद्**यालय, हल्द्**वानी, नैनीताल

# CWA/ DIMM/ DWD/ADWD (M-05) ASSIGNMENT Visual Basic, HTML AND DHTML, MS Access *Last Date of Submission: 15 January, 2012*

**Course Title: Visual Basic, HTML and DHTML, MS Access** Course Code: M-05

**Year: 2011-12 Maximum Marks: 20 Marks** 

#### **Section 'A'**

**Note: Section 'A' contains eight short answer type questions of 2.5 marks each. The learners are required to answers four questions only. Answers of short answer-type questions must be restricted to about 250 words approximately.** 

- 1. Name and explain the windows that are displayed by Visual Basic when it gets started.
- 2. Discuss the steps to be followed to add any object from the tool box to any application.
- 3. Explain the features of Integrated Development Environment (IDE) of Visual Basic.
- 4. Write an event procedure to find the sum of the squares of "n" natural numbers in VB.
- 5. Discuss event driven programming with the help of example.
- 6. Explain server Client Interaction.
- 7. Write a program in HTML to create an image map with all the three shapes.
- 8. Name and discuss Database Objects available in MS-Access.

## **Section 'B'**

**Section 'B' contains four long answer-type questions of 5 marks each. Learners are required to answers two questions only.** 

- 1. Differentiate between following:
	- a. Combo Box and List Box
	- b. Picture Box and Image Box

## UTTRAKHAND OPEN UNIVERSITY SCHOOL OF COMPUTER SCIENCE & IT 2011**-**<sup>2012</sup>

- c. Check Box and option Button.
- 2. Explain the importance of following DHTML events:
	- a. ondbl click
	- b. onblur
	- c. on error
	- d. on key up
	- e. on mouse move.
- 3. Write an HTML code for creating a form, which accepts the birth date from the user in a textbox and displays the age of the user as a message box on the click of a button.
- 4. Design a database for Library Management System, enter at least five records in each table and create report for the student information. Note: make suitable Assumptions.

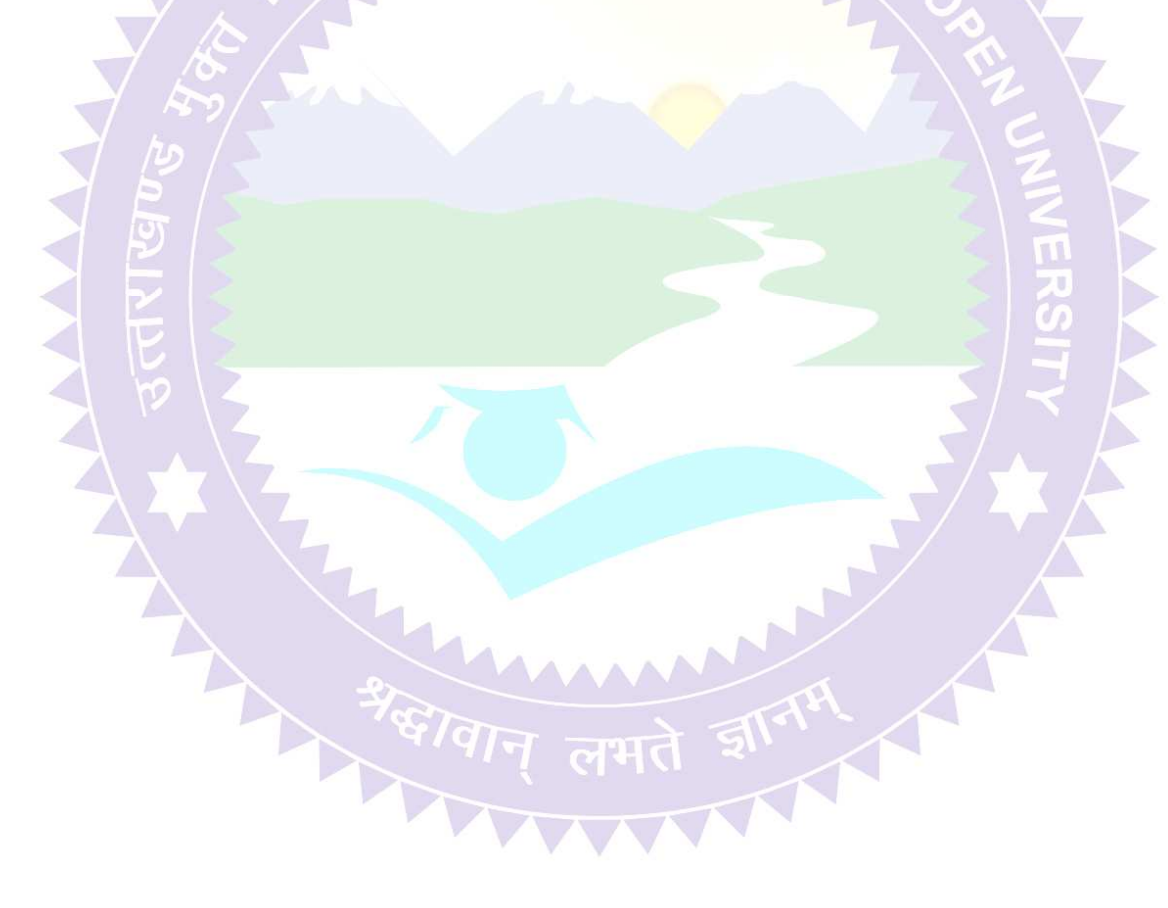